#### **[대학원 신입생 학번확인 및 비밀번호 설정 안내]**

**안내1**∙∙∙ SU-wings 들어가기

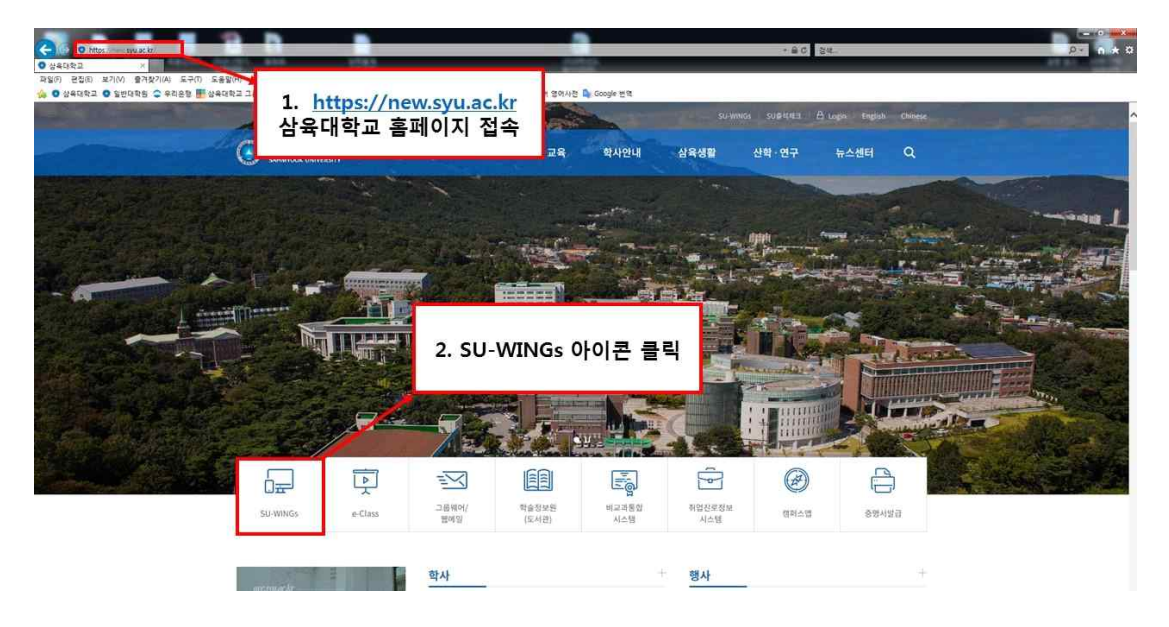

# **안내2**∙∙∙ 학번(아이디)/비밀번호 찾기

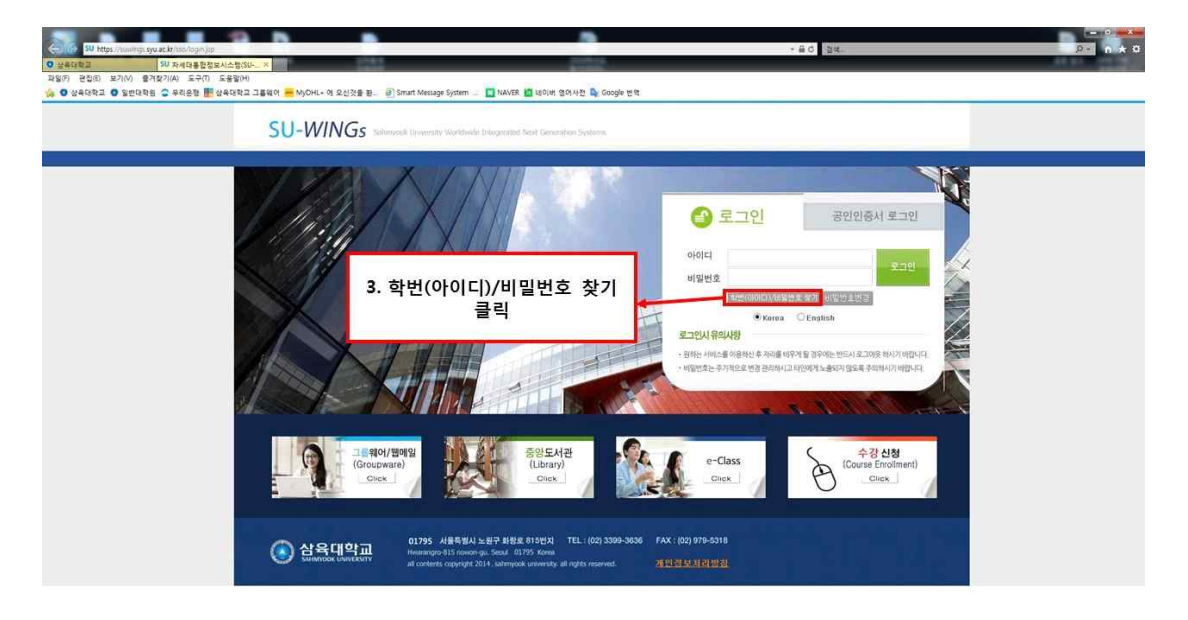

# **안내3**∙∙∙신상정보 입력

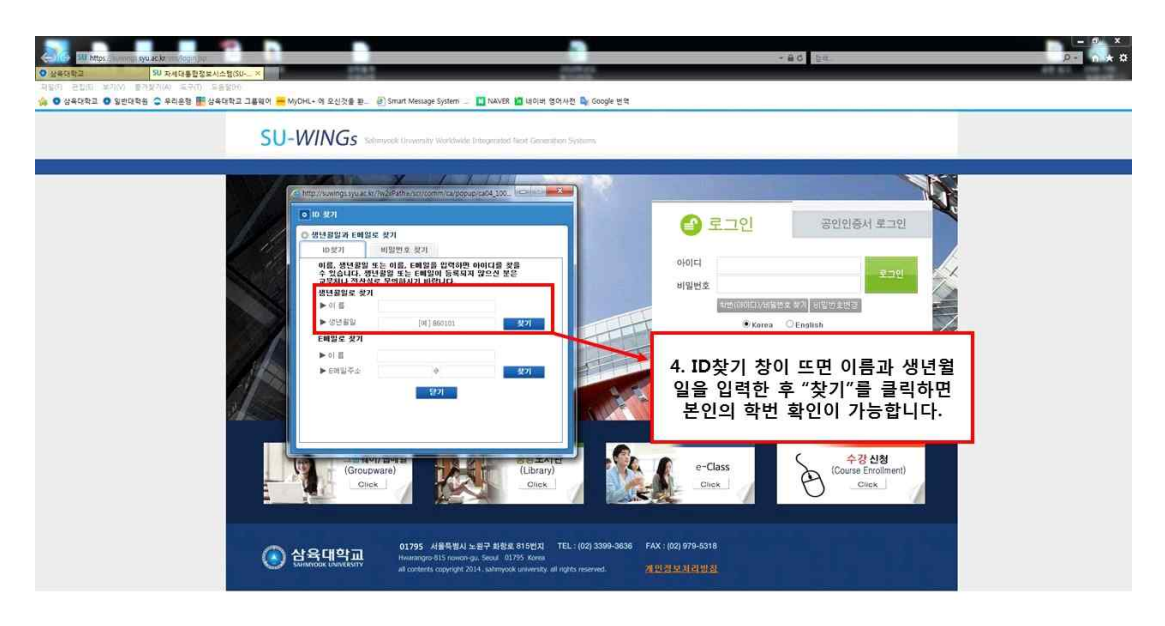

## **안내4**∙∙∙임시비밀번호 발급

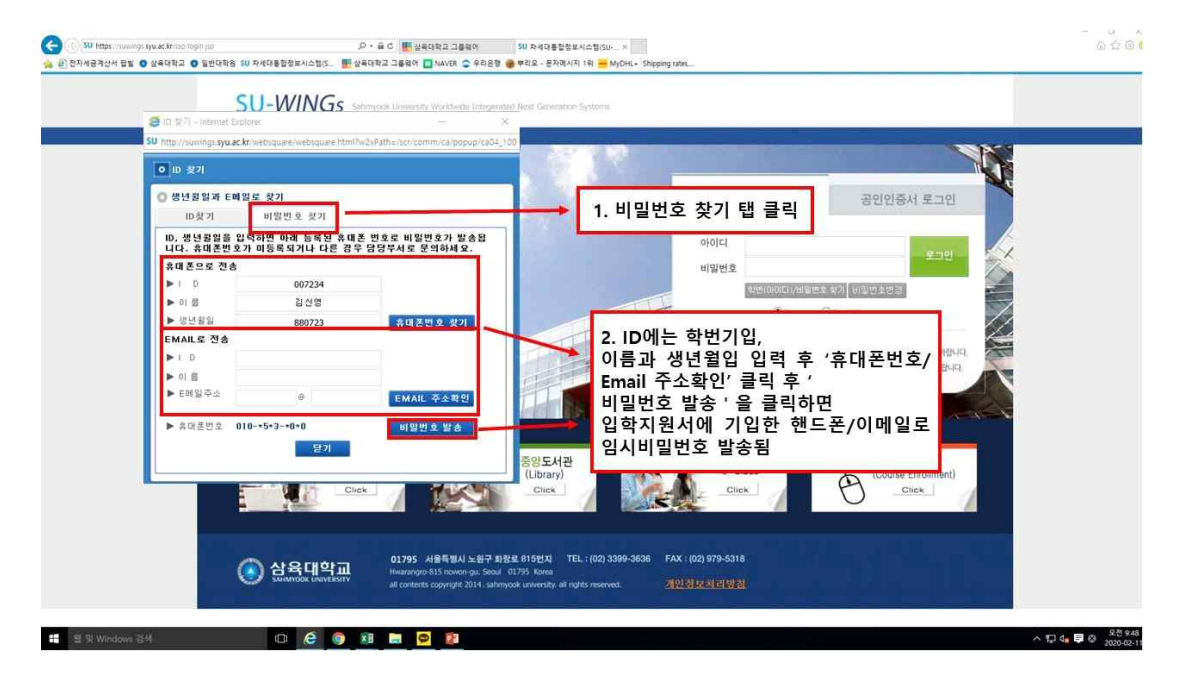

## 안내5...비밀번호 설정

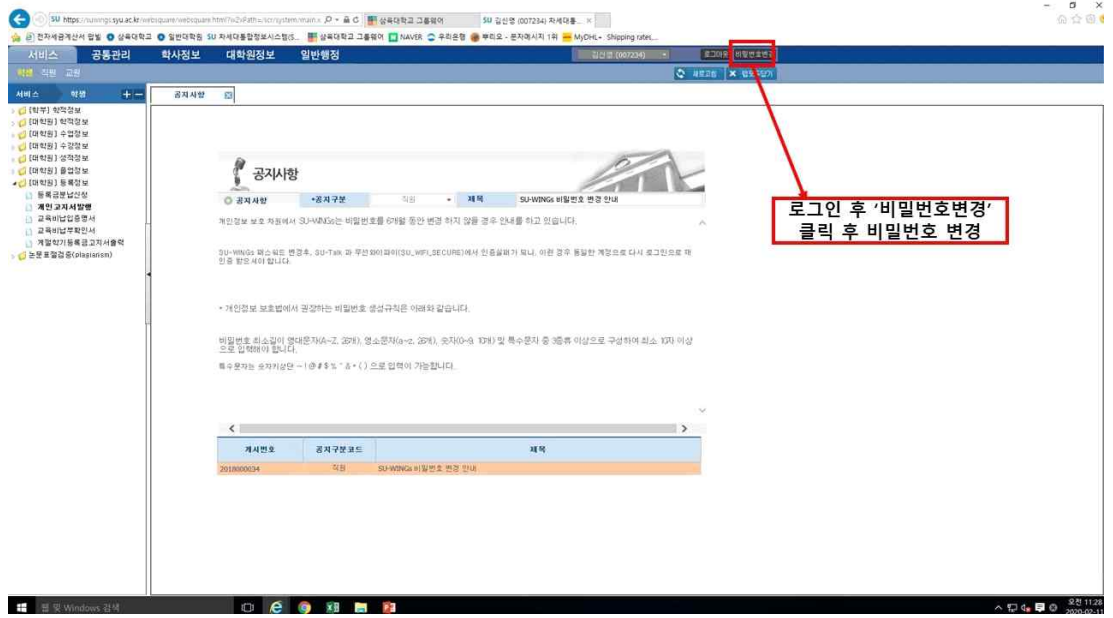